**CS260 – Lecture 2 Yan Gu**

# Algorithm Engineering (aka. How to Write Fast Code)

Case Study: Matrix Multiplication

Many slides in this lecture are borrowed from the first lecture in 6.172 Performance Engineering of Software Systems at MIT. The credit is to Prof. Charles E. Leiserson, and the instructor appreciates the permission to use them in this course. The numbers of runtime and more details of the experiment can be found in Tao Schardl's dissertation *Performance engineering of multicore software: Developing a science of fast code for the post-Moore era*.

## Technology Scaling

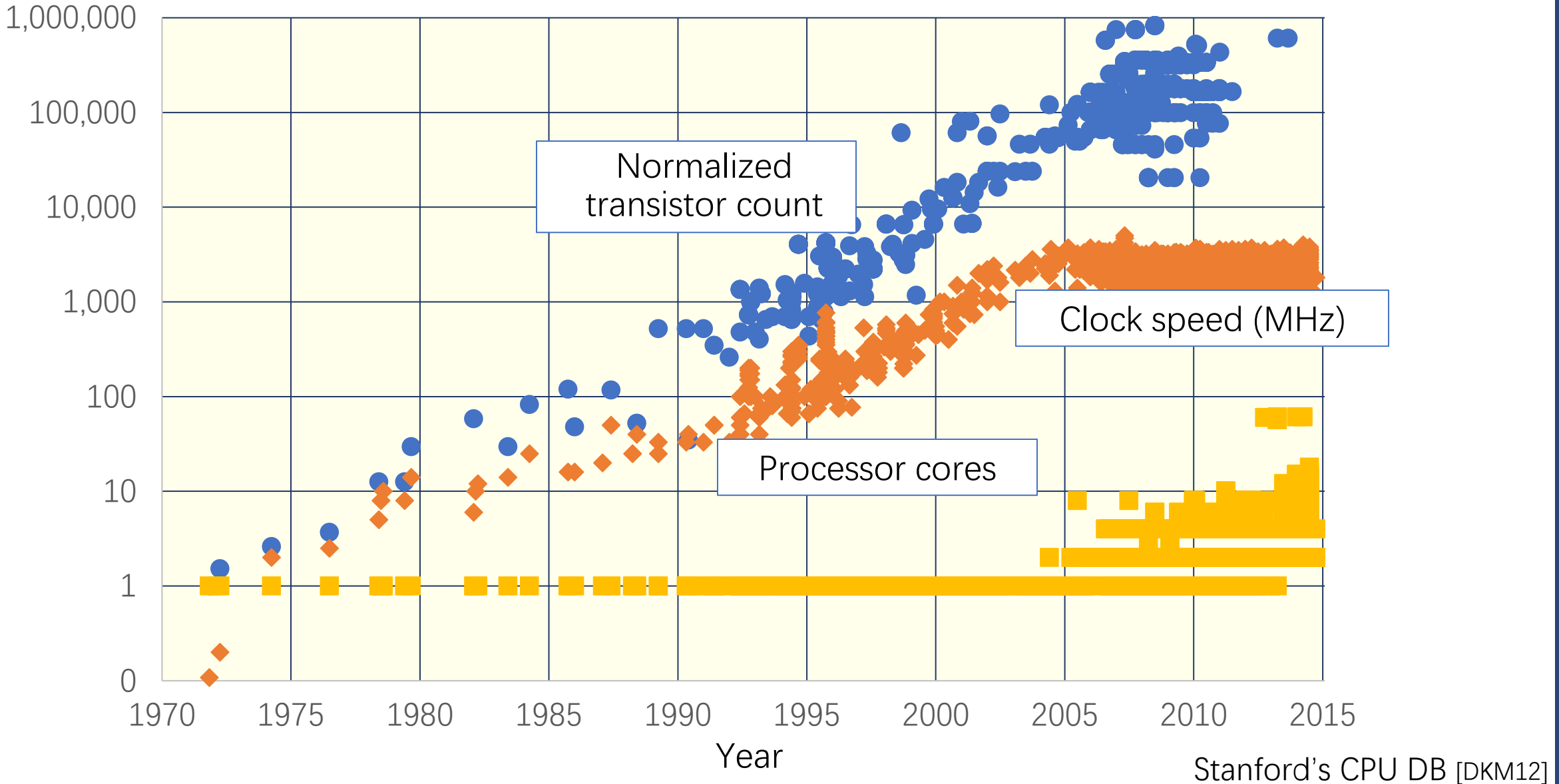

## Performance Is No Longer Free

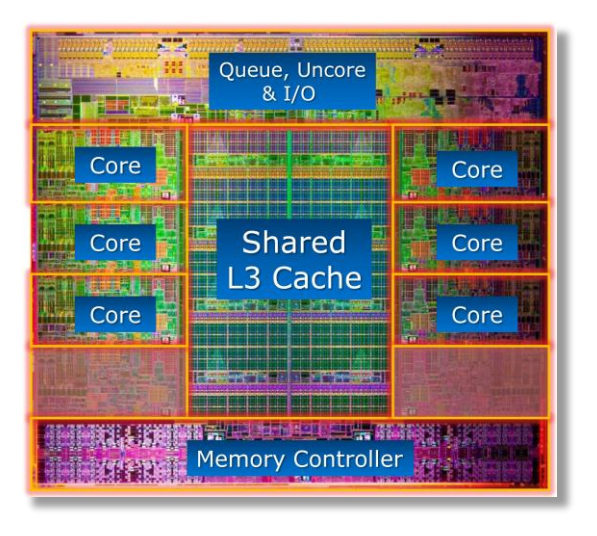

2008

NVIDIA

GT200

GPU

2011 Intel Skylake processor

**ROP Processor** Processo **Texture** Texture Cores Cores Frame Frame **Buffer** Processo Texture **ROF** Cores Cores

∙**Moore's Law continues to increase computer performance**

∙**But now that performance looks like big multicore processors with complex cache hierarchies, wide vector units, GPUs, FPGAs, etc.**

∙**Generally, algorithms must be adapted to utilize this hardware efficiently!**

## Square-Matrix Multiplication

$$
\begin{bmatrix} c_{11} & c_{12} & \cdots & c_{1n} \\ c_{21} & c_{22} & \cdots & c_{2n} \\ \vdots & \vdots & \ddots & \vdots \\ c_{n1} & c_{n2} & \cdots & c_{nn} \end{bmatrix} = \begin{bmatrix} a_{11} & a_{12} & \cdots & a_{1n} \\ a_{21} & a_{22} & \cdots & a_{2n} \\ \vdots & \vdots & \ddots & \vdots \\ a_{n1} & a_{n2} & \cdots & a_{nn} \end{bmatrix} \cdot \begin{bmatrix} b_{11} & b_{12} & \cdots & b_{1n} \\ b_{21} & b_{22} & \cdots & b_{2n} \\ \vdots & \vdots & \ddots & \vdots \\ b_{n1} & b_{n2} & \cdots & b_{nn} \end{bmatrix}
$$
  

$$
C_{ij} = \sum_{k=1}^{n} a_{ik} b_{kj}
$$

Assume for simplicity that  $n = 2^k$ .

## AWS c4.8xlarge Machine Specs

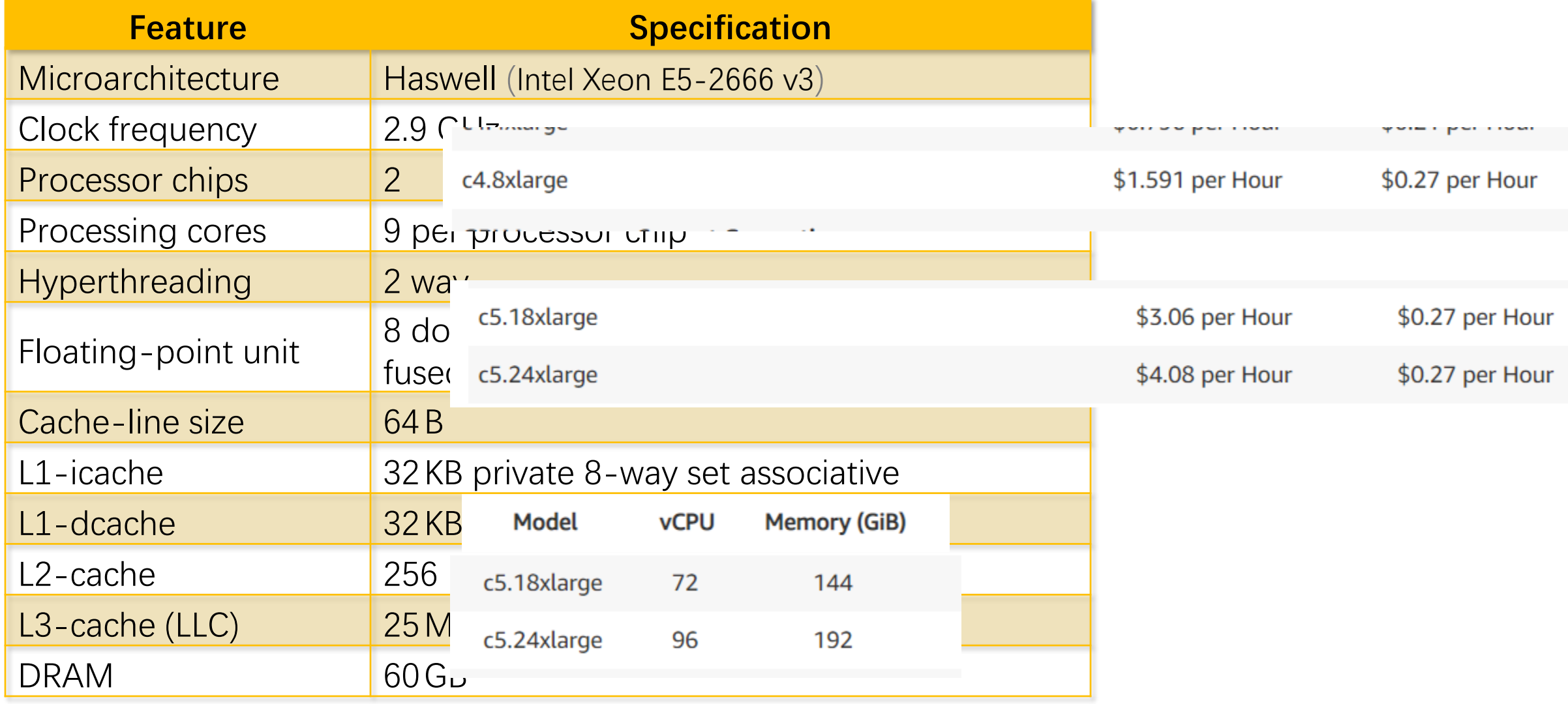

Peak =  $(2.9 \times 10^9) \times 2 \times 9 \times 16 = 836$  GFLOPS

## Version 1: Nested Loops in Python

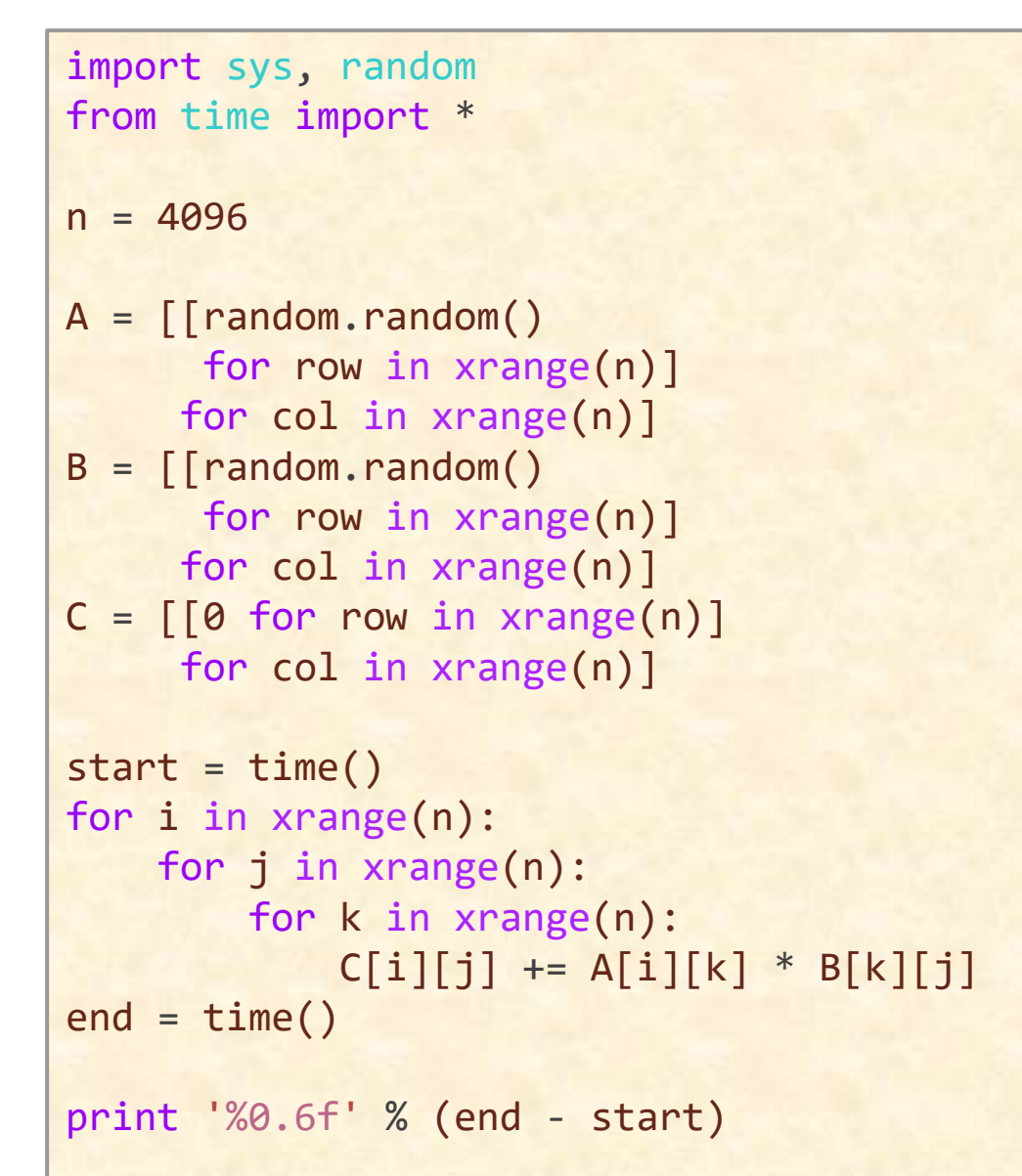

Running time =  $21042$  seconds  $\approx 6$  hours

Is this fast?

Should we expect more?

## Version 1: Nested Loops in Python

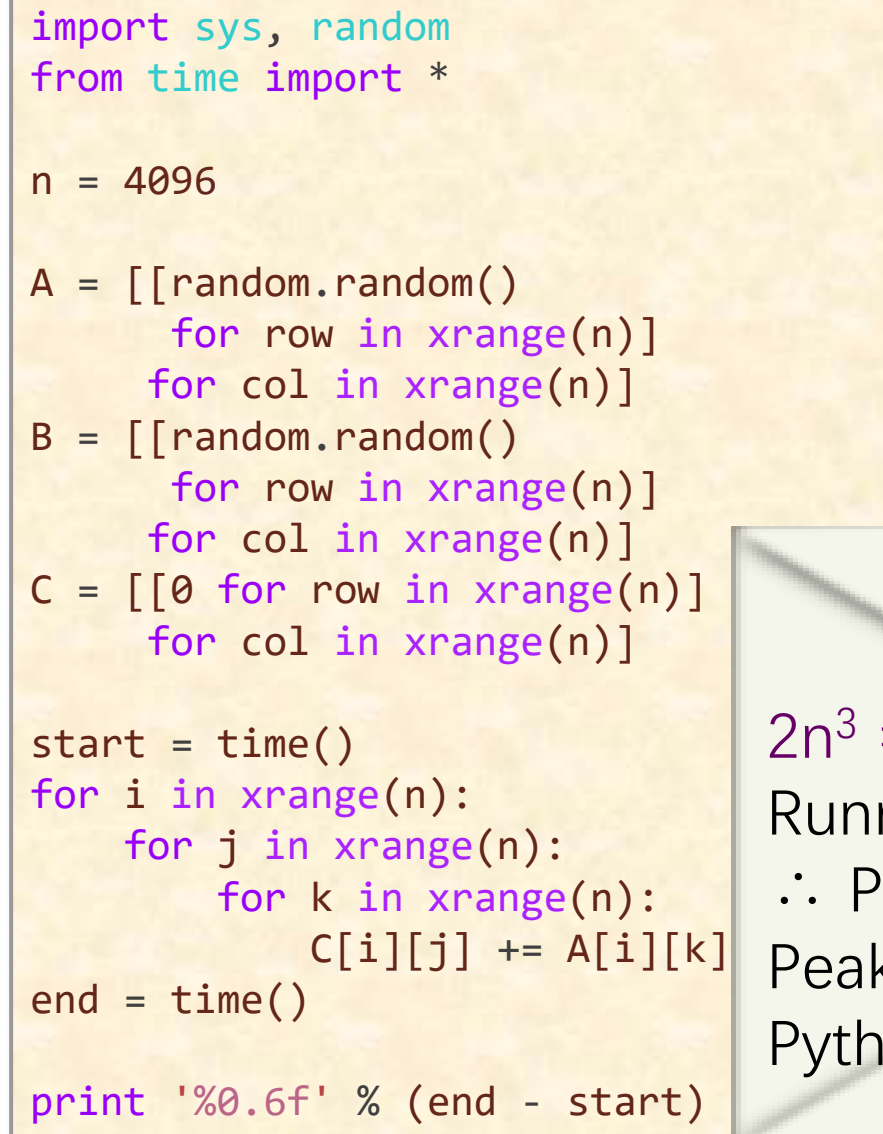

Running time =  $21042$  seconds  $\approx 6$  hours

Is this fast?

Should we expect more?

#### **Back-of-the-envelope calculation**

 $2n^3 = 2(2^{12})^3 = 2^{37}$  floating-point operations Running time = 21042 seconds ∴ Python gets  $2^{37}/21042 \approx 6.25$  MFLOPS Peak  $\approx$  836 GFLOPS Python gets  $\approx 0.00075\%$  of peak

### Version 2: Java

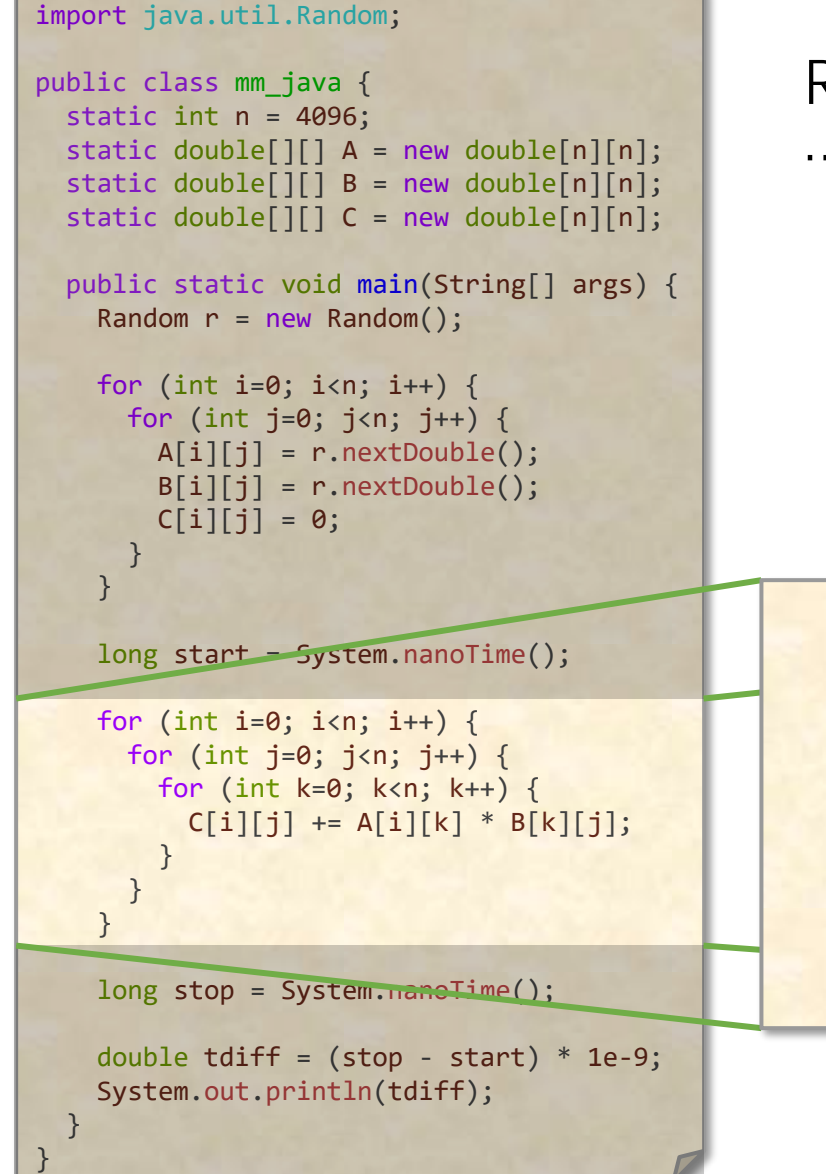

Running time = 2,738 seconds  $\approx$  46 minutes … about 8.8× faster than Python.

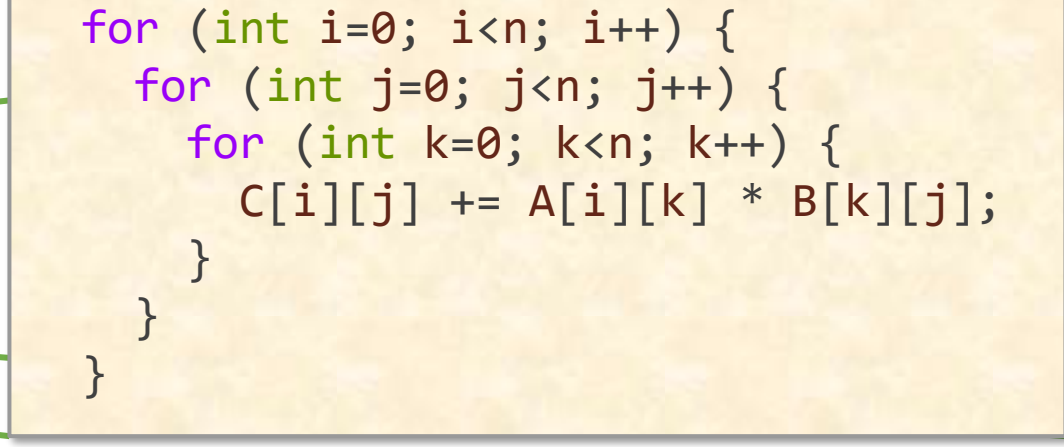

#### Version 3: C

#include <stdlib.h> #include <stdio.h> #include <sys/time.h> #define n 4096 double A[n][n]; double B[n][n]; double C[n][n]; float tdiff(struct timeval \*start, struct timeval \*end) { return (end->tv\_sec-start->tv\_sec) + 1e-6\*(end->tv\_usec-start->tv\_usec); } int main(int argc, const char \*argv[]) { for (int i =  $0; i < n; ++i$ ) { for (int  $j = 0$ ;  $j < n$ ; ++j) {  $A[i][j] = (double)rand() / (double)$ RAND MAX;  $B[i][j] = (double)rand() / (double)$ RAND MAX;  $C[i][i] = 0;$ } } struct timeval start, end; gettimeofday(&start, NULL); for (int i =  $0; i < n; ++i$ ) { for (int  $j = 0$ ;  $j < n$ ; ++j) { for (int  $k = 0$ ;  $k < n$ ;  $++k$ ) {  $C[i][i]$  +=  $A[i][k]$  \*  $B[k][i];$ } } } gettimeofday(&end, NULL); printf("%0.6f\n", tdiff(&start, &enu)); return 0; } } } }

#### **Using the Clang/LLVM 5.0 compiler** Running time =  $1,156$  seconds  $\approx$  19 minutes

About 2× faster than Java and about 18× faster than Python

```
for (int i = 0; i < n; ++i) {
  for (int j = 0; j < n; ++j) {
    for (int k = 0; k < n; ++k) {
      C[i][j] += A[i][k] * B[k][j];
```
## Where We Stand So Far

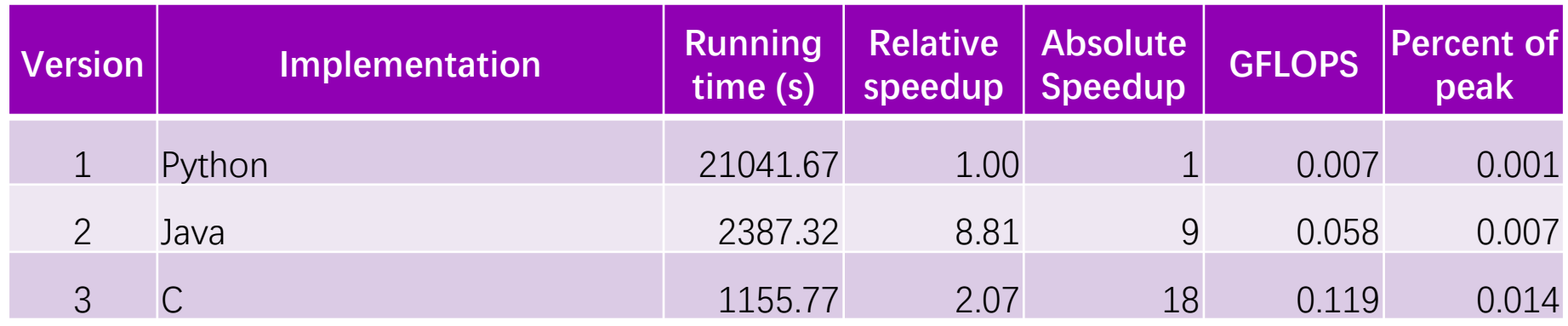

## **Why is Python so slow and C so fast?**

- ∙ **Python is interpreted**
- ∙ **C is compiled directly to machine code**
- ∙ **Java is compiled to byte-code, which is then interpreted and just-in-time (JIT) compiled to machine code**

### Interpreters are versatile, but slow

- **The interpreter reads, interprets, and performs each program statement and updates the machine state**
- **Interpreters can easily support high-level programming features — such as dynamic code alteration — at the cost of performance**

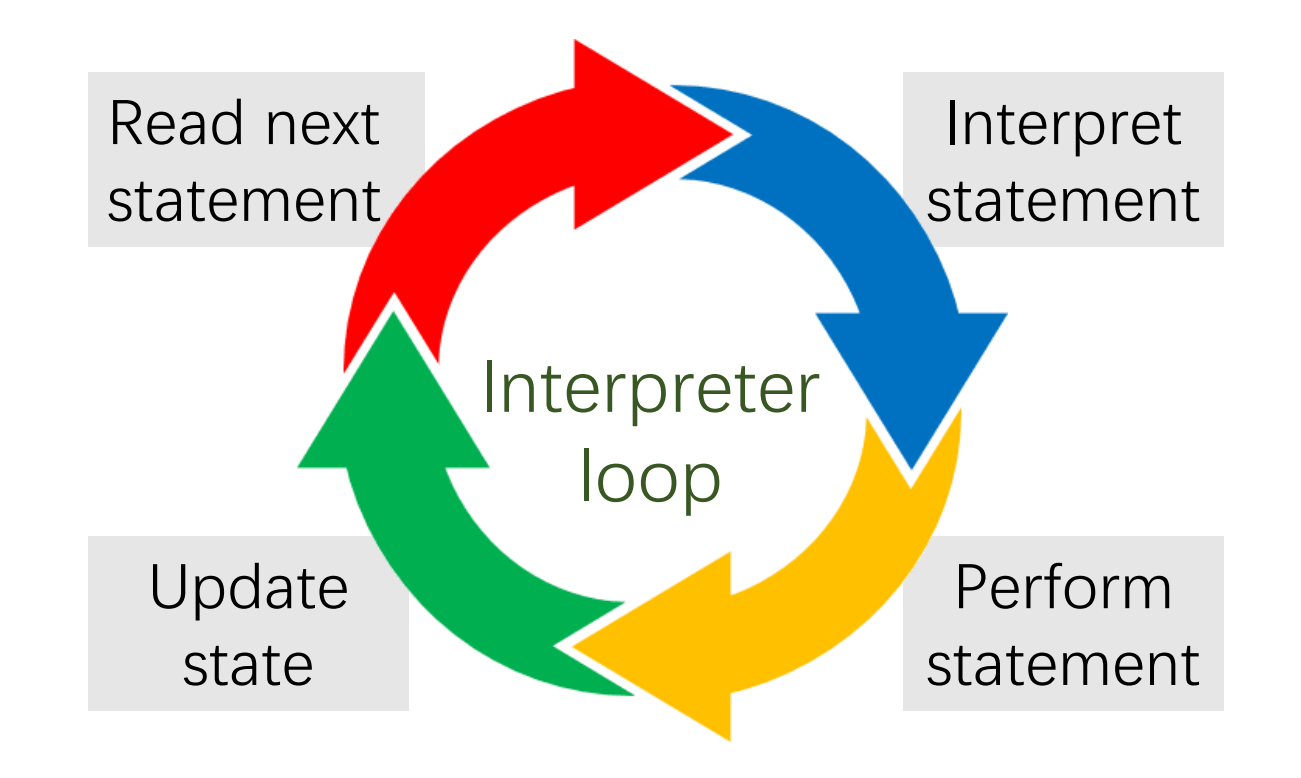

## JIT Compilation

- ∙**JIT compilers can recover some of the performance lost by interpretation**
- ∙**When code is first executed, it is interpreted**
- ∙**The runtime system keeps track of how often the various pieces of code are executed**
- ∙**Whenever some piece of code executes sufficiently frequently, it gets compiled to machine code in real time**
- ∙**Future executions of that code use the more-efficient compiled version**

### Loop Order

**We can change the order of the loops in this program without affecting its correctness**

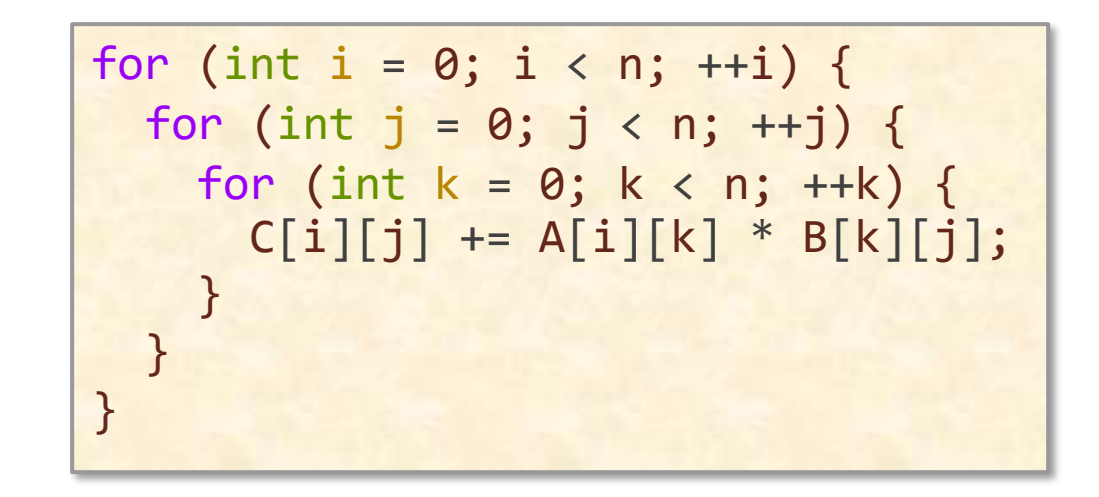

### Loop Order

**We can change the order of the loops in this program without affecting its correctness**

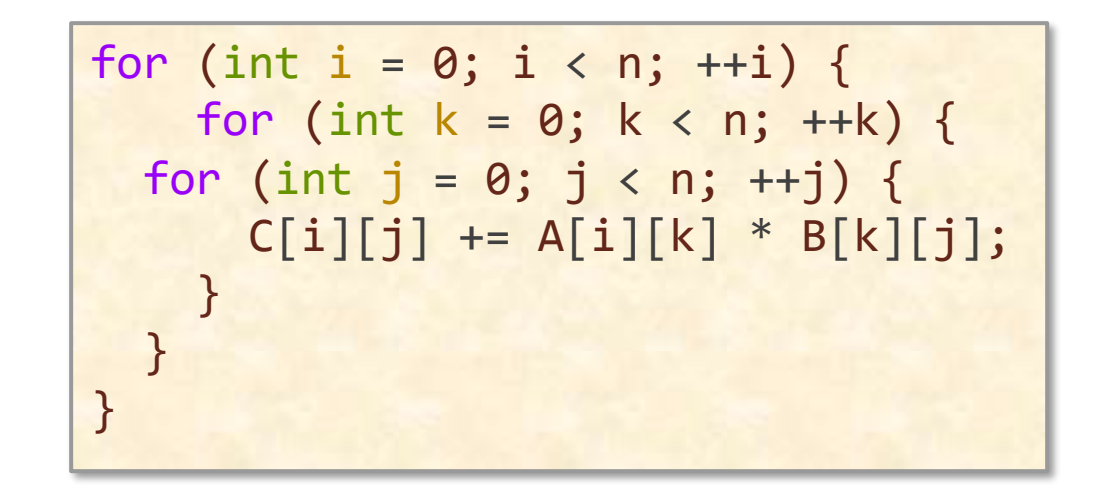

**Does the order of loops matter for performance?**

## Performance of Different Orders

![](_page_14_Picture_64.jpeg)

•**Loop order affects running time by a factor of 18!**

•**What's going on?!**

## Hardware Caches

**Each processor reads and writes main memory in contiguous blocks, called** *cache lines*

- ∙**Previously accessed cache lines are stored in a smaller memory, called a** *cache***, that sits near the processor**
- ∙*Cache hits* **— accesses to data in cache — are fast**
- ∙*Cache misses* **— accesses to data not in cache — are slow**

![](_page_15_Figure_5.jpeg)

## Memory Layout of Matrices

**In this matrix-multiplication code, matrices are laid out in memory in** *row-major order*

#### **Matrix**

![](_page_16_Picture_62.jpeg)

**What does this layout imply about the performance of different loop orders?**

![](_page_16_Picture_5.jpeg)

### Access Pattern for Order i, j, k

![](_page_17_Figure_1.jpeg)

### Access Pattern for Order i, k, j

for (int  $i = 0$ ;  $i < n$ ;  $++i$ ) for (int  $k = 0$ ;  $k < n$ ;  $++k$ ) for (int  $j = 0$ ;  $j < n$ ; ++j)  $C[i][j]$  += A[i][k] \* B[k][j];

![](_page_18_Picture_2.jpeg)

![](_page_18_Figure_3.jpeg)

## Access Pattern for Order j, k, i

![](_page_19_Figure_1.jpeg)

Running time: 3056.63s

![](_page_19_Figure_3.jpeg)

#### Performance of Different Orders

**We can measure the effect of different access patterns using the Cachegrind cache simulator:**

\$ valgrind --tool=cachegrind ./mm

![](_page_20_Picture_80.jpeg)

## Version 4: Interchange Loops

![](_page_21_Picture_99.jpeg)

## **What other simple changes we can try?**

## Compiler Optimization

**Clang provides a collection of optimization switches. You can specify a switch to the compiler to ask it to optimize**

![](_page_22_Picture_50.jpeg)

## Version 5: Optimization Flags

![](_page_23_Picture_121.jpeg)

**With simple code and compiler technology, we can achieve 0.3% of the peak performance of the machine**

## **What's causing the low performance?**

## Multicore Parallelism

![](_page_24_Picture_1.jpeg)

## **Intel Haswell E5: 9 cores per chip**

#### **The AWS test machine has 2 of these chips**

**We're running on just 1 of the 18 parallel-processing cores on this system. Let's use them all!**

#### Parallel Loops

**The cilk\_for loop allows all iterations of the loop to execute in parallel**

| $cilk_for (int i = 0; i < n; ++i)$ | \n        These loops can be<br>\n        for (int k = 0; k < n; ++k)<br>\n        c[i][j] += A[i][k] * B[k][j];\n | \n        These loops can be<br>\n        (easily) parallelized.\n |
|------------------------------------|----------------------------------------------------------------------------------------------------|--------------------------------------------------------------------|
|------------------------------------|----------------------------------------------------------------------------------------------------|--------------------------------------------------------------------|

## **Which parallel version works best?**

## Experimenting with Parallel Loops

Parallel *i* loop

cilk\_for (int  $i = 0$ ;  $i < n$ ; ++i) for (int  $k = 0$ ;  $k < n$ ;  $++k$ ) for (int  $j = 0$ ;  $j < n$ ; ++j)  $C[i][j]$  += A[i][k] \* B[k][j]; Running time: 3.18s

#### Parallel j loop

![](_page_26_Figure_5.jpeg)

## Version 6: Parallel Loops

![](_page_27_Picture_144.jpeg)

**Using parallel loops gets us almost 18× speedup on 18 cores! (Disclaimer: Not all code is so easy to parallelize effectively.)**

## **Why are we still getting just 5% of peak?**

### Hardware Caches, Revisited

IDEA: **Restructure the computation to reuse data in the cache as much as possible**

- **Cache misses are slow, and cache hits are fast**
- **Try to make the most of the cache by reusing the data that's already there**

![](_page_28_Figure_4.jpeg)

## Data Reuse: Loops

**How many memory accesses must the looping code perform to fully compute 1 row of C?**

- **4096 \* 1 = 4096 writes to C,**
- **4096 \* 1 = 4096 reads from A, and**
- **4096 \* 4096 = 16,777,216 reads from B, which is**
- **16,785,408 memory accesses total**

![](_page_29_Figure_6.jpeg)

#### Data Reuse: Blocks

**How about to compute a 64 × 64 block of C?**

- **64** ⋅ **64 = 4096 writes to C,**
- **64** ⋅ **4096 = 262,144 reads from A, and**
- **4096** ⋅ **64 = 262,144 reads from B, or**
- **528,384 memory accesses total**

![](_page_30_Figure_6.jpeg)

![](_page_30_Picture_7.jpeg)

### Tiled Matrix Multiplication

![](_page_31_Figure_1.jpeg)

![](_page_31_Figure_2.jpeg)

## Tiled Matrix Multiplication

cilk for (int ih =  $0$ ; ih < n; ih += s) cilk\_for (int jh = 0; jh < n; jh += s $\times$ for (int  $kh = 0$ ;  $kh < n$ ;  $kh += s$ ) for (int il =  $0$ ; il < s; ++il) for (int  $k1 = 0$ ;  $k1 < s$ ;  $++k1$ ) for (int  $jl = 0$ ;  $jl < s$ ;  $++jl$ )  $C[ih+il][jh+j1]$  += A $[ih+il][kh+k]$  \* B $[kh+kl][jh+j]$ ; Tuning parameter How do we find the right value of s? Experiment!

![](_page_32_Figure_2.jpeg)

![](_page_32_Picture_288.jpeg)

## Version 7: Tiling

![](_page_33_Picture_192.jpeg)

![](_page_33_Picture_193.jpeg)

The tiled implementation performs about 62% fewer cache references and incurs 68% fewer cache misses.

## Multicore Cache Hierarchy

![](_page_34_Figure_1.jpeg)

## Tiling for a Two-Level Cache

![](_page_35_Figure_1.jpeg)

#### Tiling for a Two-Level Cache

![](_page_36_Figure_1.jpeg)

#### Recursive Matrix Multiplication

IDEA: Tile for every power of 2 simultaneously

$$
\begin{bmatrix}\nC_{00} & C_{01} \\
C_{10} & C_{11}\n\end{bmatrix} = \begin{bmatrix}\nA_{00} & A_{01} \\
A_{10} & A_{11}\n\end{bmatrix} \cdot \begin{bmatrix}\nB_{00} & B_{01} \\
B_{10} & B_{11}\n\end{bmatrix}
$$
\n
$$
= \begin{bmatrix}\nA_{00}B_{00} & A_{00}B_{01} \\
A_{10}B_{00} & A_{10}B_{01}\n\end{bmatrix} + \begin{bmatrix}\nA_{01}B_{10} & A_{01}B_{11} \\
A_{11}B_{10} & A_{11}B_{11}\n\end{bmatrix}
$$

8 multiplications of  $n/2 \times n/2$  matrices 1 addition of  $n \times n$  matrices

## Recursive Parallel Matrix Multiply

The child function call is spawned, meaning it may execute in parallel with the parent caller

Control may not pass this point until all spawned children have returned.

```
void mm dac(double *restrict C, int n C,
            double *restrict A, int n_A,
            double *restrict B, int n_B,
            int n)
{ // C += A * B 
  \textsf{assert}((n \& (-n)) == n);if (n \leq 1) {
    *C = A + A + B;
  } else {
#define X(M,r,c) (M + (r*(n_+ + m) + c)*(n/2))\text{cilk\_spam} mm_dac(X(C,0,0), n_C, X(A,0,0), n_A, X(B,0,0), n_B, n/2);
    cilk_spawn mm_dac(X(C,0,1), n_C, X(A,0,0), n_A, X(B,0,1), n_B, n/2);
    cilk_spawn mm_dac(X(C,1,0), n_C, X(A,1,0), n_A, X(B,0,0), n_B, n/2);
               mm dac(X(C,1,1), n C, X(A,1,0), n A, X(B,0,1), n B, n/2);
   cilk sync;
    cilk spawn mm_dac(X(C,0,0), n_C, X(A,0,1), n_A, X(B,1,0), n_B, n/2);
    cilk_spawn mm_dac(X(C,0,1), n_C, X(A,0,1), n_A, X(B,1,1), n_B, n/2);
    cilk spawn mm dac(X(C,1,0), n C, X(A,1,1), n A, X(B,1,0), n B, n/2);
               mm_dac(X(C,1,1), n_C, X(A,1,1), n_A, X(B,1,1), n_B, n/2);
    cilk_sync;
  }
}
```
### Recursive Parallel Matrix Multiply

The base case is too small. We must coarsen the recursion to overcome function-call overheads.

Running time: 93.93s … about 50× **slower** than the last version!

```
void mm dac(double *restrict C, int n C,
            double *restrict A, int n_A,
            double *restrict B, int n_B,
            int n)
\{ // C += A * B
  assert((n & (-n)) == n);if |(n \le 1)| {
    *C + *A * *B:
  } else {
    Ine X(M,r,c) (M + (r*(n_+ # M) + c)*(n/2))cilk_spawn mm_dac(X(C,0,0), n_C, X(A,0,0), n_A, X(B,0,0), n_B, n/2);
    cilk_spawn mm_dac(X(C,0,1), n_C, X(A,0,0), n_A, X(B,0,1), n_B, n/2);
    cilk spawn mm dac(X(C,1,0), n C, X(A,1,0), n A, X(B,0,0), n B, n/2);
               mm dac(X(C,1,1), n C, X(A,1,0), n A, X(B,0,1), n B, n/2);
    cilk_sync;
    cilk_spawn mm_dac(X(C,0,0), n_C, X(A,0,1), n_A, X(B,1,0), n_B, n/2);
    cilk_spawn mm_dac(X(C,0,1), n_C, X(A,0,1), n_A, X(B,1,1), n_B, n/2);
    cilk_spawn mm_dac(X(C,1,0), n_C, X(A,1,1), n_A, X(B,1,0), n_B, n/2);
               mm_dac(X(C,1,1), n_C, X(A,1,1), n_A, X(B,1,1), n_B, n/2);
    cilk_sync;
  }
}
```
## Coarsening The Recursion

Just one tuning parameter, for the size of the base case.

```
void mm dac(double *restrict C, int n C,
            double *restrict A, int n_A,
            double *restrict B, int n_B,
            int n)
f // C += A * B
  assert((n \& (-n)) == n);if | (n \leq THRESHOLD) \{mm_b base(C, n C, A, n A, B, n B, n);
 } else {
#define X(M,r,c) (M + (r*(n + # M) + c)*(n/2))cilk_spawn mm_dac(X(C,0,0), n_C, X(A,0,0), n_A, X(B,0,0), n_B, n/2);
    cilk_spawn mm_dac(X(C,0,1), n_C, X(A,0,0), n_A, X(B,0,1), n_B, n/2);
    cilk spawn mm dac(X(C,1,0), n C, X(A,1,0), n A, X(B,0,0), n B, n/2);
               mm dac(X(C,1,1), n C, X(A,1,0), n A, X(B,0,1), n B, n/2);
    cilk_sync;
    cilk_spawn mm_dac(X(C,0,0), n_C, X(A,0,1), n_A, X(B,1,0), n_B, n/2);
    cilk_spawn mm_dac(X(C,0,1), n_C, X(A,0,1), n_A, X(B,1,1), n_B, n/2);
    cilk spawn mm dac(X(C,1,0), n C, X(A,1,1), n A, X(B,1,0), n B, n/2);
               mm dac(X(C,1,1), n C, X(A,1,1), n A, X(B,1,1), n B, n/2);
   cilk_sync;
  }
}
```
## Coarsening The Recursion

![](_page_41_Picture_396.jpeg)

#### Coarsening The Recursion

![](_page_42_Picture_318.jpeg)

```
void mm dac(double *restrict C, int n C,
            double *restrict A, int n_A,
            double *restrict B, int n_B,
            int n)
\{ // C += A * B
 assert((n \& (-n)) == n);if (n \leq THRESHOLD) {
   mm base(C, n C, A, n A, B, n B, n);
 } else {
#define X(M,r,c) (M + (r*(n + # M) + c)*(n/2))cilk spawn mm dac(X(C,0,0), n C, X(A,0,0), n A, X(B,0,0), n B, n/2);
    cilk spawn mm_dac(X(C,0,1), n_C, X(A,0,0), n_A, X(B,0,1), n_B, n/2);
   cilk spawn mm dac(X(C,1,0), n_C, X(A,1,0), n_A, X(B,0,0), n_B, n/2);
               mm_dac(X(C,1,1), n_C, X(A,1,0), n_A, X(B,0,1), n_B, n/2);
    cilk_sync;
    cilk spawn mm dac(X(C,0,0), n C, X(A,0,1), n A, X(B,1,0), n B, n/2);
    cilk spawn mm dac(X(C,0,1), n C, X(A,0,1), n A, X(B,1,1), n B, n/2);
    cilk spawn mm dac(X(C,1,0), n C, X(A,1,1), n A, X(B,1,0), n B, n/2);
               mm dac(X(C,1,1), n C, X(A,1,1), n A, X(B,1,1), n B, n/2);
   cilk_sync;
  }
}
```
## 8. Divide-and-Conquer

![](_page_43_Picture_208.jpeg)

![](_page_43_Picture_209.jpeg)

## Vector Hardware

**Modern microprocessors incorporate vector hardware to process data in single-instruction stream, multiple-data stream (SIMD) fashion**

![](_page_44_Figure_2.jpeg)

## Compiler Vectorization

Clang/LLVM uses vector instructions automatically when compiling at optimization level **-O2** or higher

Can be checked in a *vectorization report* as follows:

```
$ clang -O3 -std=c99 mm.c -o mm –Rpass=vector
mm.c:42:7: remark: vectorized loop (vectorization width: 2, 
interleaved count: 2) [-Rpass=loop-vectorize]
      for (int j = 0; j < n; ++j) {
      \lambda
```
Many machines don't support the newest set of vector instructions, however, so the compiler uses vector instructions conservatively by default

## Vectorization Flags

**Programmers can direct the compiler to use modern vector instructions using compiler flags such as the following:**

- **-mavx: Use Intel AVX vector instructions**
- **-mavx2: Use Intel AVX2 vector instructions**
- **-mfma: Use fused multiply-add vector instructions**
- **-march=<string>: Use whatever instructions are available on the specified architecture**
- **-march=native: Use whatever instructions are available on the architecture of the machine doing compilation**

**Due to restrictions on floating-point arithmetic, additional flags, such as -ffast-math, might be needed for these vectorization flags to have an effect**

## Version 9: Compiler Vectorization

![](_page_47_Picture_191.jpeg)

Using the flags –march=native –ffast-math nearly doubles the program's performance!

Can we be smarter than the compiler?

#### AVX Intrinsic Instructions

#### •**Intel provides C-style functions, called** *intrinsic instructions***, that provide direct access to hardware vector operations:**

#### <https://software.intel.com/sites/landingpage/IntrinsicsGuide/>

![](_page_48_Picture_18.jpeg)

## Plus More Optimizations

**We can apply several more insights and performanceengineering tricks to make this code run faster, including:**

- **Preprocessing**
- **Matrix transposition**
- **Data alignment**
- **Memory-management optimizations**
- **A clever algorithm for the base case that uses AVX intrinsic instructions explicitly**

## Plus Performance Engineering

![](_page_50_Picture_1.jpeg)

![](_page_50_Picture_2.jpeg)

…to test and measure many different implementations

## Version 10: AVX Intrinsics

![](_page_51_Picture_189.jpeg)

## Version 11: Final Reckoning

![](_page_52_Picture_211.jpeg)

Version 10 is competitive with Intel's professionally engineered Math Kernel Library!

## Engineering the Performance of your Algorithms

![](_page_53_Picture_1.jpeg)

- ∙ **You won't generally see the magnitude of performance improvement we obtained for matrix multiplication**
- ∙ **But in this course, you will learn how to print the currency of performance all by yourself**

![](_page_53_Picture_4.jpeg)

#### Overall Structure in this Course

#### **Performance Engineering**

**Parallelism I/O efficiency New Bentley rules Brief overview of architecture**

#### **Algorithm Engineering**

**Sorting / Semisorting Matrix multiplication Graph algorithms Geometry Algorithms**

EE/CS217 GPU Architecture and Parallel Programming

- CS211 High Performance Computing
- CS213 Multiprocessor Architecture and Programming [\(Stanford CS149\)](http://cs149.stanford.edu/fall19/)
- CS247 Principles of Distributed Computing